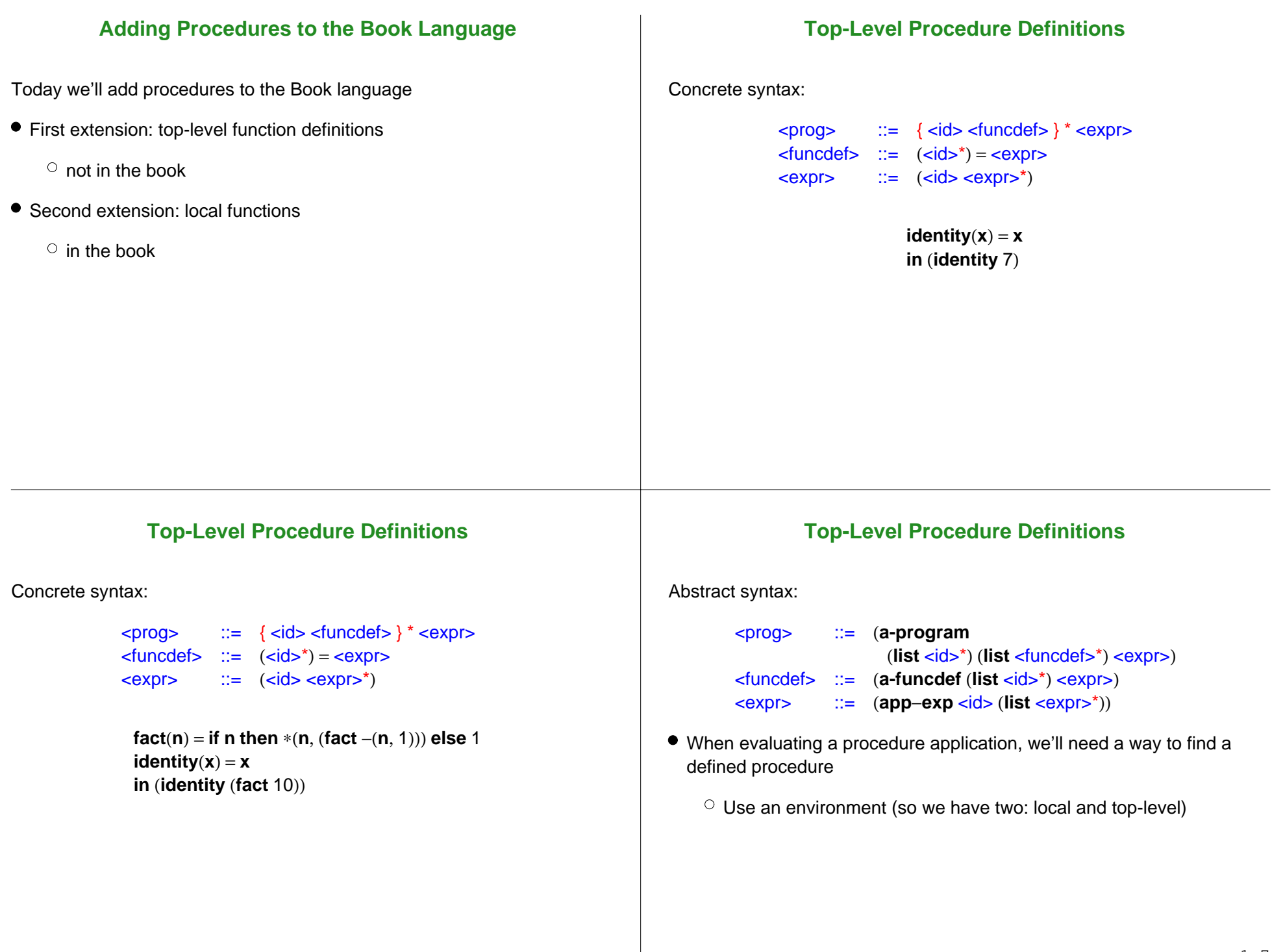

# **Implementing Top-Level Procedure Definitions**

(implement in DrScheme)

# **Adding Local Procedures to the Book Language**

- First, we'll explore more procedure concepts in Mini-Scheme
- Then, we'll implement them for an extended Book language

# **Local Definitions in Mini-Scheme**

In Mini-Scheme, so far, we have two kinds of **let** expressions

 $\bullet$  Local values:

```
(let ([x 5][y 7])
  (+ x y))
```
• Local definitions:

(**let** ([**identity** (**lambda** (**x**) **x**)]) (**identity** 5))

It's possible to collapse these into a single notion of local bindings

## **Lambda as an Expression**

To collapse them, we must:

- allow (**lambda** (<id>) <expr>) as an expression
- change the application grammar to (<expr> <expr>)

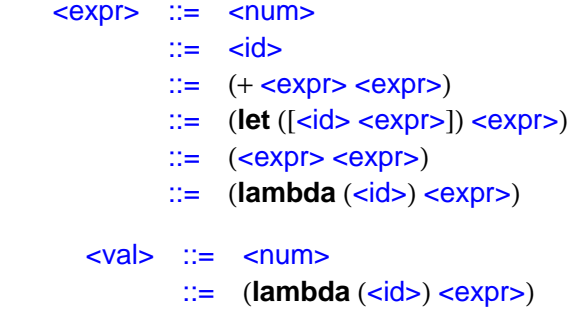

#### **Evaluation with Lambda Expressions**

(**let** ([**identity** (**lambda** (**x**) **x**)]) (**identity** 5))

 $\rightarrow$ 

((**lambda** (**x**) **x**) 5) usual substitution with values

→

5new procedure application rule

#### **New Application Rule**

 $\ldots$  ((**lambda** (<id><sub>1</sub>...<id><sub>k</sub>) <expr><sub>a</sub>) <val><sub>1</sub>...<val><sub>k</sub>)  $\ldots$ 

 $\rightarrow$ 

... <expr><sub>b</sub> ...

where  $\langle \text{expr}_b \rangle$  is  $\langle \text{expr}_a \rangle$  with free  $\langle \text{idx}_i \rangle$  replaced by  $\langle \text{walk}_i \rangle$ 

#### **Procedures as Values**

What if a **lambda** expression appears as a result?

(**let** ([**mk**−**add** (**lambda** (**x**) (**lambda** (**y**) (+ **<sup>x</sup> y**)))]) (**let** ([**add5** (**mk**−**add** 5)]) (**add5** 7)))

## **Evaluation with Procedures as Values**

```
(let ([mk−add (lambda (x) (lambda (y) (+ x y)))])
  (let ([add5 (mk−add 5)])
    (add5 7)))
\rightarrow
(let ([add5 ((lambda (x) (lambda (y) (+ x y))) 5)])
  (add5 7))
\rightarrow
(let ([add5 (lambda (y) (+ 5 y))])
  (add5 7))
\rightarrow
((lambda (y) (+ 5 y)) 7)
\rightarrow(+ 57) \rightarrow 12
```
### **Teminology: First-Order and Higher-Order**

- The procedures supported by top-level definitions are **first-order** procedures
	- $\circ$  A procedure cannot consume or produce a procedure
	- $\circ$  Methods in Java and procedures in Pascal and Fortran are first-order
	- $\circ$  Functions C are first-order, but function pointers are values

## **Teminology: First-Order and Higher-Order**

- The procedures supported by **lambda** are **higher-order** procedures
	- $\circ$  A procedure can return a procedure that returns a procedure that consumes a procedure that returns a procedure...
	- $\circ$  Procedures in Scheme are higher-order

## **Procedure Expressions in the Book Language**

Concrete extensions:

 $<$ prog $>$  ::=  $<$ expr $>$  $\leq$ expr>  $\therefore$  **proc**  $(\leq id >^{*(n)})$   $\leq$ expr> ::= (<expr> <expr>\*)

```
let identity =proc(x) x
in (identity 5)
\rightarrow \rightarrow 5
```
#### **Procedure Expressions in the Book Language**

#### Concrete extensions:

$$
\begin{array}{rcl}\n\text{} & ::= & < \text{expr} > \\
\text{="" >^*="" >^{*0}="" <="" ::="&" \\="" \left(="" \right)="" \right)\n\end{array}<="" \text{
$$

```
let sum =proc(x, y, z) +(x, +(y, z))
in (sum 10 20 30)
→→ 60
```
# **Procedure Expressions in the Book Language**

## **Procedure Expressions in the Book Language**

Concrete extensions:

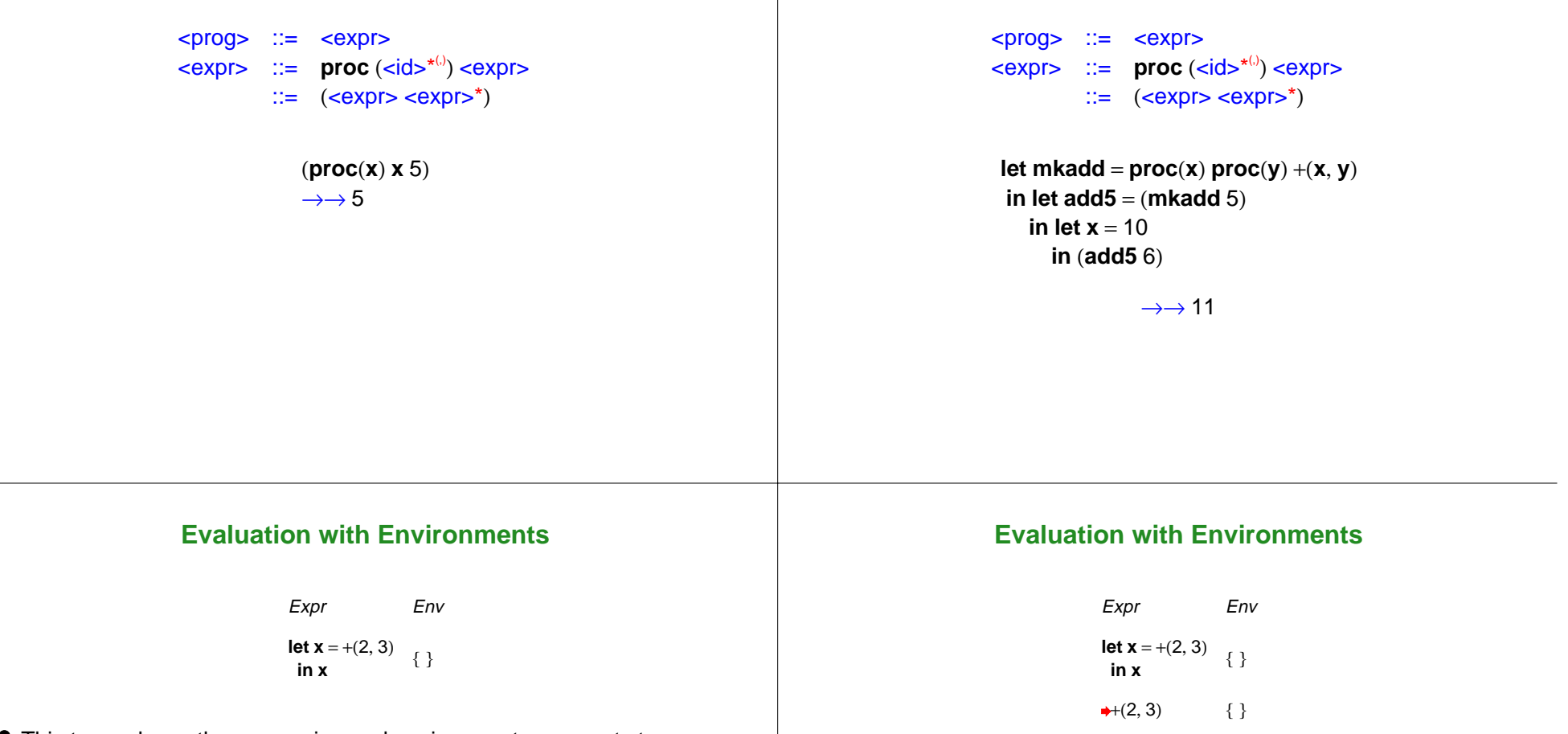

Concrete extensions:

This trace shows the expression and environment arguments to **eval-expresson**

#### Arrows show nested recursive calls

![](_page_5_Figure_0.jpeg)

Expr Env **let x** <sup>=</sup>5 **in** let  $x = 6$   $\{ \}$ **in x**

#### Another example: nested **let**

![](_page_6_Figure_3.jpeg)

Expr Env **let x** <sup>=</sup>5 **in** let  $x = 6$   $\{ \}$ **in x**  $\clubsuit 5$ { }

## **Evaluation with Environments**

Expr Env **let x** <sup>=</sup>5**in** let  $x = 6$  { } **in x**  $+5$ { }

## **Evaluation with Environments**

![](_page_6_Figure_8.jpeg)

# **Evaluation with Environments**Expr Env **let x** <sup>=</sup>6 **in**{  $x = 5$  }  $+6$ {  $x = 5$  } **Evaluation with Environments**Expr Env **let x** <sup>=</sup>6 **in** $\{x = 5\}$ 6 $\{ x = 5 \}$ New value for **x** replaces the old one for the body **Evaluation with Environments**Expr Env **x**  $\{ x = 6 \}$ **Evaluation with Environments**Expr Env 6 $\{ x = 6 \}$

Expr Env **let x** <sup>=</sup>5  $\mathsf{in} \ \mathsf{let} \ \mathsf{y} = \mathsf{let} \ \mathsf{x} = 6 \ \mathsf{in} \ \mathsf{x} \quad \{ \ \}$ **in x**

#### Another example: **let** nested in a different way

![](_page_8_Figure_3.jpeg)

![](_page_8_Figure_4.jpeg)

# **Evaluation with Environments**

Expr Env **let x** <sup>=</sup>5**in** let  $y =$  let  $x = 6$  in  $x \{ \}$ **in x** 5{ }

# **Evaluation with Environments**

Expr Env **let y** <sup>=</sup>**let <sup>x</sup>** <sup>=</sup>6 **in <sup>x</sup> <sup>x</sup>** { **<sup>x</sup>** <sup>=</sup>5 } **in**

#### **Evaluation with Environments**

![](_page_9_Picture_266.jpeg)

**let**  $x = 6$  in  $x$  {  $x = 5$  }

![](_page_9_Picture_267.jpeg)

#### **Evaluation with Environments**

![](_page_9_Picture_268.jpeg)

## **Evaluation with Environments**

![](_page_9_Figure_7.jpeg)

Expr Env **let y** <sup>=</sup>**let <sup>x</sup>** <sup>=</sup>6 **in <sup>x</sup> <sup>x</sup>** { **<sup>x</sup>** <sup>=</sup>5 } **in** $\rightarrow 6$  $\{ x = 6 \}$ 

## **Evaluation with Environments**

![](_page_10_Figure_3.jpeg)

 $\bullet$  What environment is extended with  $y = 6$  ?

#### **Evaluation with Environments**

Expr Env **let y** <sup>=</sup>**let <sup>x</sup>** <sup>=</sup>6 **in <sup>x</sup> <sup>x</sup>** { **<sup>x</sup>** <sup>=</sup>5 } **in**6 $\{ x = 6 \}$ 

#### Answer: the original one for the **let** of **y**

## **Evaluation with Environments**

Expr Env

**x** {  $x = 5, y = 6$  }

![](_page_11_Picture_251.jpeg)

Expr Env **let mkadd** <sup>=</sup>**proc**(**x**) **proc**(**y**) +(**<sup>x</sup>**, **y**) **in let add5** = (**mkadd** 5) **in** (**add5** 6) { }  $\rightarrow$ **proc**(**x**) **proc**(**y**) +(**x**, **y**) {}

 $\bullet$  Is a **proc** expression a value?

A **lambda** was a value in Scheme... so let's say it's ok

this choice will turn out to be slightly wrong

# **Evaluation with Procedures and Environments**

![](_page_11_Picture_252.jpeg)

![](_page_12_Picture_312.jpeg)

#### **Evaluation with Procedures and Environments**

![](_page_12_Picture_313.jpeg)

## **Evaluation with Procedures and Environments**

![](_page_12_Picture_314.jpeg)

# **Evaluation with Procedures and Environments**

![](_page_12_Picture_315.jpeg)

![](_page_13_Picture_422.jpeg)

Extend the original environment for the **let**

**Evaluation with Procedures and Environments**

Expr Env (**add5** 6) { **mkadd** =  $\text{proc}(x) \text{proc}(y) + (x, y)$ <br>**add5** =  $\text{proc}(y) + (x, y)$  }

- We can see where this is going... **x** has no value
- What went wrong?

## **Evaluation with Procedures and Environments**

Expr Env

(**add5** 6) { **mkadd** =  $\text{proc}(x) \text{proc}(y) + (x, y)$ <br>**add5** =  $\text{proc}(y) + (x, y)$  }

In Scheme, procedures as values worked because they had eager substitutions

## **Evaluation with Procedures and Environments**

Expr Env

(**add5** 6) { **mkadd** = **proc**(**x**) **proc**(**y**) +(**x**, **y**) }

- With lazy substitutions: combine a **proc** and an environment to get a value
- The combination is called a **closure**

#### **Evaluation with Closures**

Expr Env

**let mkadd** <sup>=</sup>**proc**(**x**) **proc**(**y**) +(**<sup>x</sup>**, **y**) **in let add5** = (**mkadd** 5) **in** (**add5** 6) { }

Expr Env **let mkadd** <sup>=</sup>**proc**(**x**) **proc**(**y**) +(**<sup>x</sup>**, **y**) **in let add5** = (**mkadd** 5) **in** (**add5** 6) { }

**proc**(**x**) **proc**(**y**) +(**<sup>x</sup>**, **y**) {}

**Evaluation with Closures**

Expr Env **let mkadd** <sup>=</sup>**proc**(**x**) **proc**(**y**) +(**<sup>x</sup>**, **y**) **in let add5** = (**mkadd** 5) **in** (**add5** 6) { }  $\blacktriangleright$  **proc**(**x**) **proc**(**y**) +(**x**, **y**), { }> {}

Create a closure with the current environment to get a value

#### **Evaluation with Closures**

Expr Env **let mkadd** <sup>=</sup>**proc**(**x**) **proc**(**y**) +(**<sup>x</sup>**, **y**) **in let add5** = (**mkadd** 5) **in** (**add5** 6) { }

 $\star$  (**x**), **proc**(**y**) +(**x**, **y**), { }> {}

Alternate form: arguments, body, and environment

## **Evaluation with Closures**

Expr Env **let mkadd** <sup>=</sup>**proc**(**x**) **proc**(**y**) +(**<sup>x</sup>**, **y**) **in let add5** = (**mkadd** 5) **in** (**add5** 6) { }  $\star$  <(**x**), **proc**(**y**) +(**x**, **y**), { }> {}

• A closure is a value

#### **Evaluation with Closures**

![](_page_16_Picture_293.jpeg)

# **Evaluation with Closures**

![](_page_16_Picture_294.jpeg)

## **Evaluation with Closures**

![](_page_16_Picture_295.jpeg)

#### **Evaluation with Closures**

![](_page_17_Picture_366.jpeg)

# **Evaluation with Closures**Expr Env **let add5** = (**mkadd** 5) **in** (**add5** 6)<br>**in** (**add5** 6)<br>**in** (**add5** 6)  $\star$  <(**y**), +(**x**, **y**), { **x** = 5 }> { **x** = 5 } **Evaluation with Closures**Expr Env (**add5** 6) { **mkadd** = <(**x**), **proc**(**y**) +(**x**, **y**), { **x** = 5 }> } **Evaluation with Closures**Expr Env (**add5** 6) { **mkadd** = <(**x**), **proc**(**y**) +(**x**, **y**), { }> **add5** = <(**y**), +(**x**, **y**), { **x** = 5 }> } **Evaluation with Closures**Expr Env

**add5**{ **mkadd** = <(**x**), **proc**(**y**) +(**<sup>x</sup>**, **y**), { }> **add5** = <(**y**), +(**<sup>x</sup>**, **y**), { **<sup>x</sup>** <sup>=</sup>5 }> }

![](_page_18_Picture_372.jpeg)

#### **Evaluation with Closures**

![](_page_19_Picture_370.jpeg)